NOTES ET DOCUMENTS LIMSI N° : 2013-08

# Guide d'utilisation du code SUNFLUIDH

# Yann FRAIGNEAU

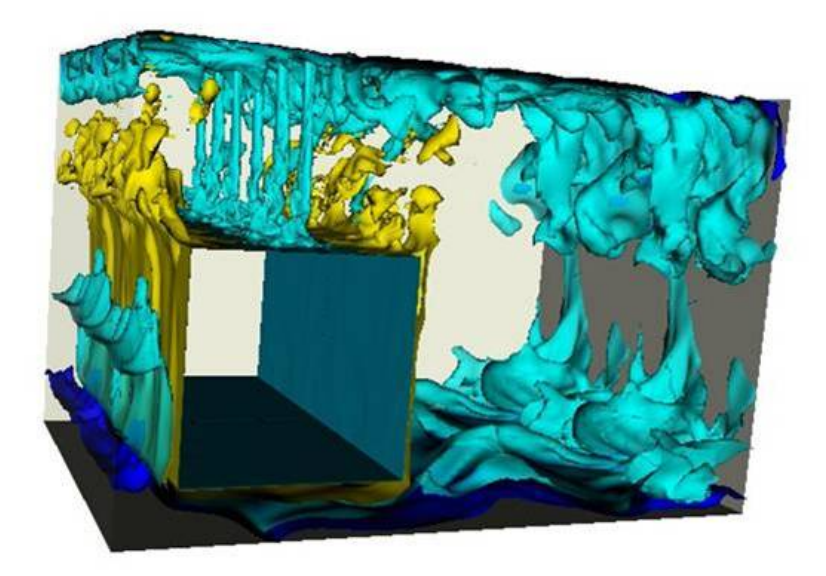

## Table des matières

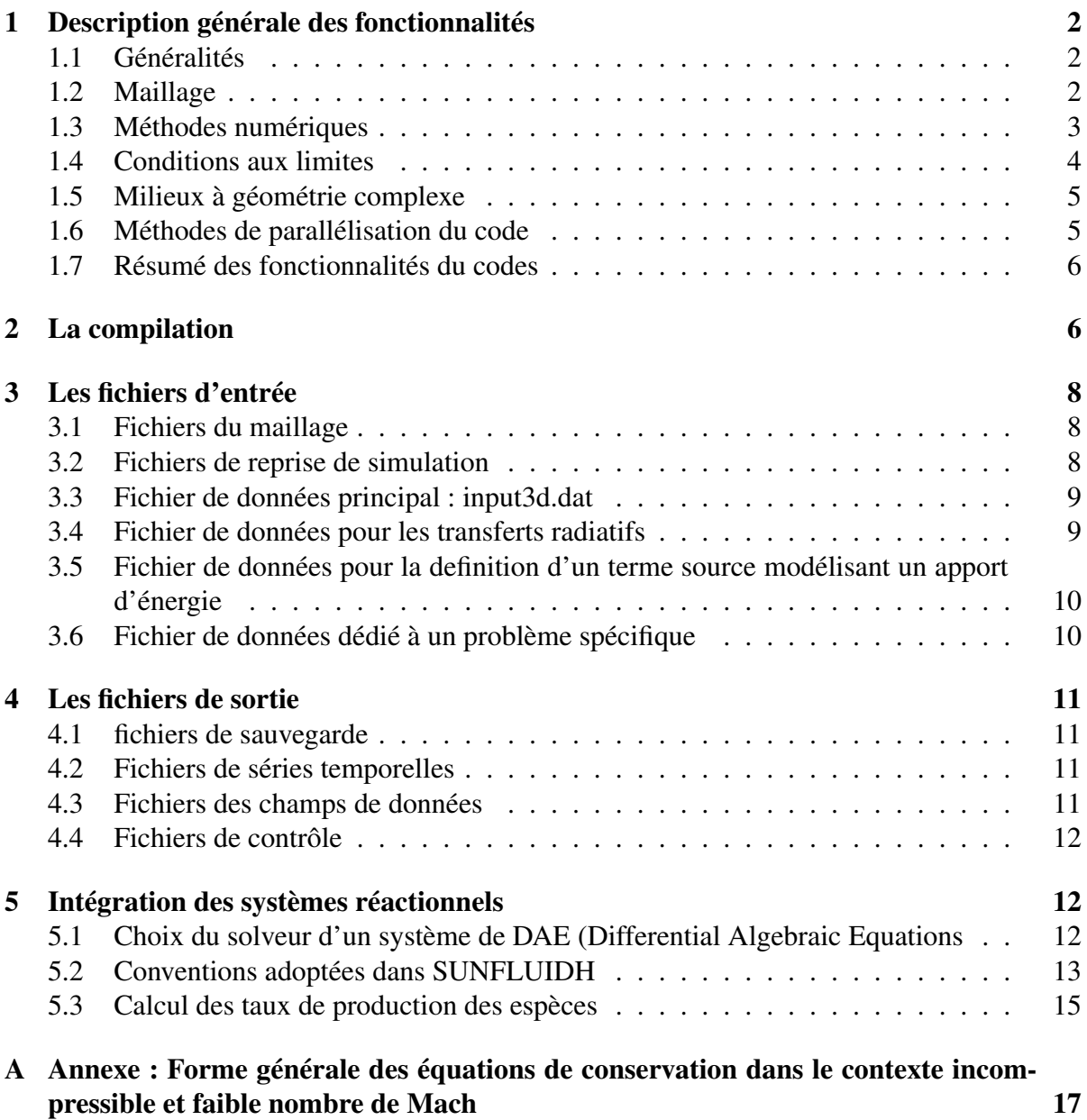

## 1 Description générale des fonctionnalités

### 1.1 Généralités

Le développement du code SUNFLUIDH a débuté en 2011 au LIMSI pour la simulation numérique d'écoulements monophasiques instationnaires, incompressibles ou dilatables, à faible nombre de Mach. Les configurations d'étude peuvent être 2D ou 3D. La simulation numérique repose sur l'intégration des équations de conservation suivant une approche eulérienne formulée en vitesse–pression pour le traitement de la dynamique. La quantité de mouvement est gouvernée par les équations de Navier-Stokes, les transferts thermiques par l'équation de conservation de l'énergie. Lorsque le fluide est incompressible, la contrainte à divergence de vitesse nulle est satisfaite au moyen de la méthode de prédiction–projection incrémentale qui permet également de déterminer le champ de pression dynamique. Lorsque le fluide est considéré dilatable, l'écoulement est traité sous hypothèse de faible nombre de Mach (Low Mach Number – LMN). La pression totale est décomposée en deux parties distinctes : une pression thermodynamique supposée uniforme sur tout le domaine de calcul et une pression dynamique. Cette dernière est calculée par la méthode de projection visant à satisfaire la conservation de la masse. Deux équations supplémentaires sont considérées : l'équation de continuité et l'équation d'état afin de calculer l'avancement temporel de la masse volumique et de la pression thermodynamique.

Les équations de conservation des espèces ont également été ajoutées afin de traiter les écoulements avec transport multi-espèces. L'équation de conservation de l'énergie (d'enthalpie) est adaptée en fonction des hypothèses simplificatrices envisagées pour traiter le problème. Dans le cadre d'un écoulement sans transport d'espèces et incompressible, elle se réduit à une équation d'advection–diffusion pour la température. Sous hypothèse de faible Mach, un terme supplémentaire apparait prenant en compte la variation temporelle de la pression thermodynamique. En cas de transport d'espèces ou de réactions chimiques, de nouveaux termes liées à la variation d'enthalpie par diffusion de masse ou par réaction chimique sont pris en compte. En revanche, la dissipation visqueuse est toujours négligée. Deux types d'approches peuvent être utilisés pour la représentation instationnaire des écoulements : la simulation numérique directe ou la *LES*(Large Eddy Simulation). Pour cette dernière, différents modèles de sousmailles sont disponibles (modèle de type Smagorinsky, modèle d'échelles mixtes, modèles dynamique).

#### 1.2 Maillage

La discrétisation des différentes grandeurs est réalisée sur des maillages cartésiens décalés de type MAC, ce qui permet d'assurer la stabilité numérique de la méthode de prédiction– projection. Toutefois, les nœuds de discrétisation sont différents pour chacune des composantes de vitesse ainsi que pour les grandeurs scalaires (*cf.* figure 1). A ce stade, il est important de souligner que ce type de discrétisation entraine la définition de mailles fictives en dehors du domaine pour faciliter la gestion des conditions aux limites en bordure du domaine. Le maillage de référence est associé aux grandeurs scalaires et les composantes de vitesse sont définies sur ses interfaces  $(U(i + \frac{1}{2}))$  $(\frac{1}{2}, j, k), V(i, j + \frac{1}{2})$  $(\frac{1}{2},k), W(i,j,k+\frac{1}{2})$  $(\frac{1}{2})$  (*cf.* figure 2).

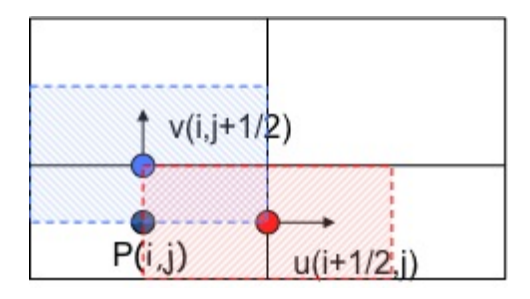

FIGURE 1 – Représentation 2D d'une configuration de grille en maillages décalés associée à la discrétisation spatiale de la pression (en noir) et des deux composantes de vitesse (en rouge et en bleu).

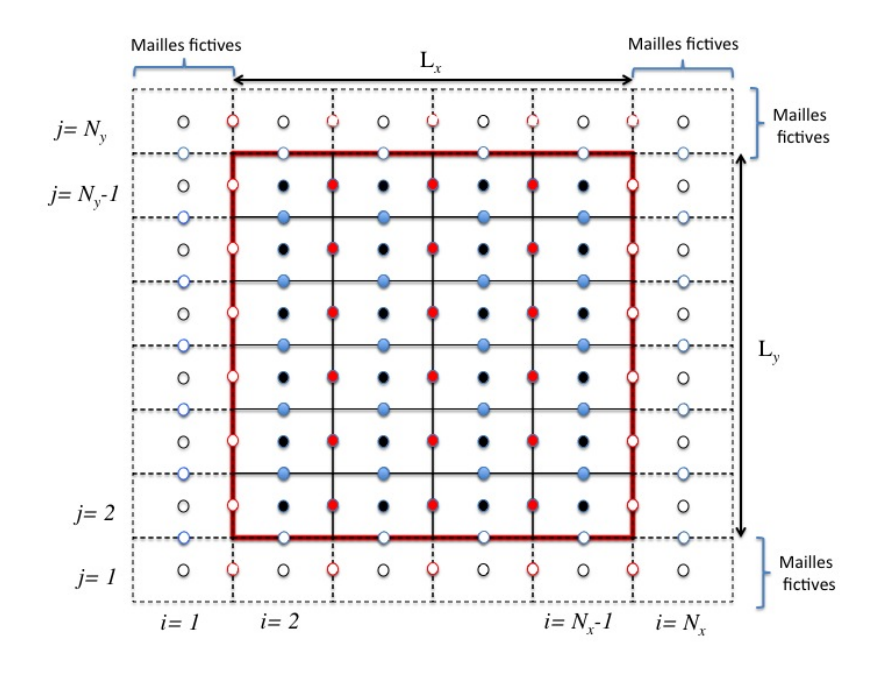

FIGURE 2 – Représentation de la discrétisation d'un domaine 2D avec les maillages décalés. Les frontières du domaine sont représentées en rouge. Nœuds associés : (i) à la composante longitudinale de vitesse  $U$  en rouge, (ii) à la composante normale de vitesse  $V$  en bleu, (iii) à la pression en noir. Cercles pleins : nœuds du domaine de calcul. Cercles vides noeuds associés aux conditions aux limites.

#### 1.3 Méthodes numériques

Les méthodes de discrétisations des équations sont basées sur une approche volumes finis d'ordre deux en temps et en espace. La discrétisation spatiale des équations est réalisée en se basant sur les schémas numériques centrés. Plusieurs schémas de discrétisation temporelle sont proposés :

- le schéma Euler retardé d'ordre 2 (ou Backward Differentiation Formula BDF2). Une version à l'ordre 1 est également disponible.
- le schéma de Crank –Nicolson (ordre 2).
- un schéma prédicteur–correcteur construit à partir du schéma d'Adams–Bashforth d'ordre 2 et du schéma Runge–Kutta du second ordre.
- un schéma prédicteur–correcteur construit à partir des schéma d'Adams–Bashforth d'ordre

2 et Runge–Kutta du second ordre, couplé à une méthode de séparation des opérateurs de convection, de diffusion et de réactions chimiques (méthode de Strang). Ce schéma explicite est utilisé dans le cadre d'écoulements réactifs à faible nombre de Mach.

Afin de renforcer la stabilité numérique en fonction du pas de temps, les deux premiers types de schémas temporels sont définis dans une formulation semi–implicite, où seuls les termes visqueux des équations de conservation sont définis à l'instant  $t^{n+1}$ . Les termes convectifs sont définis explicitement et estimés à l'instant  $t_{n+1}$  à l'aide d'une extrapolation linéaire en adéquation avec la discrétisation temporelle adoptée. La formulation discrète du schéma prédicteur– correcteur est quant à elle purement explicite, elle est préférentiellement utilisée dans le cadre de la simulation numérique d'écoulements avec transport multi–espèces. La conservation de la masse (qui se réduit à la contrainte divergence de vitesse nulle dans le cadre incompressible) est assurée par une méthode de prédiction–projection. L'étape de prédiction fournit une estimation du champ de vitesse en intégrant les équations de Navier–Stokes. L'étape de projection consiste à calculer une fonction potentielle par résolution d'une équation de Poisson qui permet de mettre à jour le champ de pression et le champ de vitesse de telle sorte que la conservation de la masse soit satisfaite.

De manière générale, les deux premiers schémas sont utilisés dans le cadre d'écoulements incompressible ou bas Mach, où le fluide est considéré comme un mélange homogène d'espèces non réactives. Le troisième schéma proposé peut être utilisé dans le cadre d'un écoulement faible mach, constitué d'un mélange hétérogène multi-espèces non réactif. Le quatrième schéma est dédié aux écoulements bas Mach multi-espèces, réactives ou non, en milieux ouvert ou semi-ouvert (hypothèse de pression thermo-dynamique uniforme et constante).

En fonction du schéma numérique utilisé, la résolution de l'équation de Poisson admet différentes variantes. Pour les deux premiers schémas, on utilise une version incrémentale, c'est à dire que la solution de l'équation de Poisson correspond à l'incrément temporel de pression (Méthode de Goda). Cela vient du fait que le gradient de pression est pris en compte dans l'intégration des équations de Navier-Stokes au cours de l'étape de prédiction. Pour les deux derniers schémas, ce n'est pas le cas ; Le gradient de pression n'est pas pris en compte. Par conséquent, la solution de l'équation de Poisson correspond directement au champ de pression (méthode de Temam–Chorin). L'équation de Poisson peut être résolue par différentes méthodes numériques :

- La méthode S.O.R. (Succesive Over Relaxation) couplée à une méthode multigrille de type nV-cycles afin d'accéléré la convergence de la méthode itérative.
- La méthode de diagonalisation partielle qui présente l'avantage d'être une méthode directe, mais qui ne peut être utilisée que dans le cadre de problèmes séparables (les éléments de l'opérateur associés à une direction sont indépendants des autres directions).

Les détails sur l'ensemble des méthodes numériques utilisées pour la résolution des écoulements incompressibles et sous l'hypothèse de faible nombre de mach (LMN) sont présentés dans le document *"Principes de base des méthodes numériques utilisées dans le code SUN-FLUIDH pour la simulation des écoulements incompressibles et à faible nombre de Mach".*.

#### 1.4 Conditions aux limites

Un jeu assez complet de conditions aux limites classiques permet de traiter un large spectre de configuration de simulation. Ce jeu concerne toutes les grandeurs gouvernées par les équations de conservation, sauf la pression dynamique. Les conditions aux limites disponibles sont :

- conditions de périodicité
- plans de symétrie
- conditions d'entrée : les conditions aux limites se rapportant aux composantes de vitesse sont à valeur imposée (condition de Dirichlet), ce qui permet notamment d'imposer le débit de l'écoulement. Pour la température, la masse volumique et les fractions massiques d'espèces les conditions sont également de type Dirichlet. Pour l'instant, la forme d'une entrée se cantonne à une géométrie rectangulaire.
- conditions de sortie : Elles sont de type gradient nul (Neumann) pour l'ensemble des grandeurs, sauf pour la composante normale de vitesse où une correction est apportée de manière à satisfaire la conservation du débit de l'écoulement (conditions de type Orlansky).
- conditions de sortie à pression fixée ou relaxée : La pression est fixée , ou relaxée par rapport à une pression de référence définie à une distance  $L_r e f$  du plan de sortie. Les conditions aux limites sur les autres grandeurs sont de type Neuman, sauf pour la composante normale de vitesse où l'avancement temporelle est estimée à partir d'une équation de Navier-Stocke incomplète, résultant d'une projection sur la normale du plan de sortie.
- conditions de paroi : Elles sont de type Dirichlet pour les composantes de vitesse (condition d'imperméabilité, d'adhérence ou de glissement). Pour les transferts thermiques, on peut définir des conditions à température imposée, à flux de chaleur imposé. On peut également définir le corps solide auquel appartient la paroi comme étant thermiquement conducteur. Dans ce cas, le transfert de chaleur dans le solide par conduction thermique est gouverné par l'équation de l'énergie, dont les termes de l'équation propres à la zone fluide sont nuls. Pour l'instant les conditions aux limites pour les espèces sont de type Neumann (dérivée normale nulle).

Pour l'instant, la pression calculée à partir d'une équation de Poisson admet des conditions aux limites de type Neumann en toutes circonstances (la dérivée première normale au plan limite du domaine est nulle), sauf dans le cadre de conditions periodiques.

#### 1.5 Milieux à géométrie complexe

Il est possible de définir des corps immergés dans l'écoulement. Ces corps sont des volumes solides de géométrie élémentaire (polyèdres, cylindres) sur les parois desquelles on peut placer les conditions aux limites de paroi citées ci-dessus. Pour l'instant, le code n'admet que des mailles pleinement fluide ou solide. De ce fait, la paroi d'un corps immergé ne peut être qu'alignée avec les interfaces des mailles et en aucun cas traverser les cellules. Si on définit une paroi initialement oblique par rapport au maillage, le code procède à un alignement local automatique de la paroi par rapport au maillage, ce qui engendre des structures de type "escalier". L'assemblage de plusieurs corps immergés peut être réalisé pour construire des milieux à géométrie complexe.

#### 1.6 Méthodes de parallélisation du code

Le code SUNFLUDH a été conçu pour répondre aux besoins sans cesse grandissant dans le domaine du calcul haute performance de réaliser des simulations numériques de plus en plus importantes et réclamant des ressources informatiques de plus en plus grandes. Ce code a été réalisé afin de pouvoir exploiter pleinement les machines massivement parallèles disponibles dans les centres de calcul nationaux. A cette fin deux méthodes de parallélisations ont été développées. L'une repose sur la décomposition de domaine qui est prise en charge par l'implémentation MPI (Message Passing Interface). Chaque sous-domaine est géré par un processus MPI, indépendamment des autres, et les échanges d'information entre sous-domaines nécessaires au bon déroulement du calcul sont réalisés par un protocoles de communication entre processus propre à MPI. De ce fait, le code peut être exécuté sur des machines parallèles à mémoire distribuée. La seconde méthode de parallélisation repose sur l'interface de programmation OpenMP (Open Multi-Processing interface). Elle consiste à répartir les instructions du code qui peuvent être conduites simultanément sur des tâches (Threads) différentes, chacune étant prise en charge par un processeur (partage de boucles par exemple). OpenMP ne fonctionne qu'en mémoire partagée, c'est à dire que l'ensemble de la mémoire est accessible par tous les processeurs.

#### 1.7 Résumé des fonctionnalités du codes

- code d'ordre 2 en temps et en espace, basé sur les méthodes de prédiction–projection
- discrétisation sur maillages décalées à topologie cartésienne
- géométries traitées : Configurations cartésienne et cylindrique.
- simulation 2D/3D instationnaire d'écoulements incompressibles ou dilatables sous hypothèse de faible nombre de Mach.
- prise en compte des transferts thermiques de nature convective et conductive (dans les matériaux solide)
- traitement d'écoulements de convection forcée, naturelle et mixte en simulation numérique directe ou en simulation des grandes échelles (LES).
- propriétes physiques du fluide constante ou variable (dépendance en température de la viscosité et de la conductivité thermique estimée par la loi de Sutherland). Le fluide est supposé à  $\gamma$  constant, la capacité calorifique du fluide est indépendante de la température.
- possibilité de traiter des écoulements avec une composition chimique inhomogène (transport multi-espèces) en milieu réactif.
- conditions aux limites
	- conditions d'entrée classique de type Dirichlet (Pour les composantes de vitesse, la température, les espèces)
	- conditions de sortie de type Neumann (Pour les composantes de vitesse, la température, les espèces)
	- conditions périodiques
	- plan de symétrie
	- conditions de Parois : Conditions d'adhérence et d'imperméabilité pour la vitesse, Température imposé, flux de chaleur imposé ou matériau conducteur pour les transferts thermiques, conditions de gradient nul pour les espèces.
- conditions aux limites particulières pour le traitement d'un résonateur thermo-acoustique. – possibilité de définir des corps immergés pour concevoir une configuration géométrique complexe du milieu. Limitation : alignement des parois avec les interfaces du maillage.

## 2 La compilation

L'ensemble des fichiers sources du code (\*.f90) se trouve dans un répertoire de stockage unique que nous appellerons "SOURCES". Ce répertoire contient également le makefile (fichier makefile) utilisé pour la compilation du code. En tapant simplement la commande "make", le makefile génère les modules objets (modulename.mod) et les fichiers objets (filename.o) associés aux modules sources (modulename.f90) et aux fichiers sources (filename.f90). Puis, il génère par l'édition de lien l'exécutable qui, par défaut, porte le nom "sunfluidh.x". Il est bien sûr possible de changer ce nom dans le makefile. Une fois l'exécutable créé, il est possible de supprimer les fichiers objets à l'aide de la commande "make clean". Le début du makefile est composé d'une série de variables pré-définie :

- CF : contient la commande du compilateur qu'on souhaite utiliser (par exemple, ifort, pgf95, gfortran,  $\dots$ ).
- FFLAGS : permet de définir les options de compilation usuelles (options de sécurité, de débugguage, d'optimisation, . . . ) propres à chaque compilateur.
- LDFLAGS : définit l'accès aux bibliothèques scientifiques dont le code a besoin : BLAS, PBLAS, LAPACK, SCALAPACK. Elles sont utilisés pour le calcul des éléments propres des matrices tridiagonales dans le cadre de la méthode de diagonalisation partielle de l'opérateur laplacien pour la résolution de l'équation de Poisson. Le chemin d'accès à ces bibliothèques dépend de l'environnement de la machine de calcul.
- OPT : permet de définir des options de compilation propres au code : le format libre des fichiers sources si nécessaire, l'écriture des résultats binaires en format big endian, et la compilation sélective. Cette dernière option est particulièrement importante, elle permet de compiler le code dans une configuration donnée répondant aux besoins de la simulation envisagée (configuration 2D ou 3D, mono-processeur ou parallèle, . . . ). Cette configuration est définie par le choix des étiquettes proposées ci-dessous :
	- DIM2D : activation de la configuration géométrique en 2D
	- DIM3D : activation de la configuration géométrique en 3D (attention, ces deux étiquettes ne sont pas compatibles ! ! !)
	- MPI : activation du calcul parallèle en mode décomposition de domaine avec l'implémentation MPI.
	- OPENMP : activation du calcul parallèle de type multithreading géré par l'API OpenMP.
	- SHARED\_DISK : Il faut laisser cette option par défaut. Elle concerne la gestion des fichiers de sauvegarde/reprise en calcul parallèle de type décomposition de domaine (parallélisation MPI) suivant que l'écriture des données, gérée par chaque processus, est effectuée sur un disque dur partagé par l'ensemble des processus ou non.

Ces étiquettes sont reconnues par le compilateur en les accollant à l'argument de compilation -D (ex : -DDIM2D pour une configuration géométrique bidimensionnelle). Pour que la compilation sélective ait lieu, il est nécessaire que l'option de compilation adéquate soit déclarée avant les étiquettes (-cpp pour ifort, -Mpreprocess pour pgi, par exemple). Pour qu'une étiquette ne soit pas active, il n'est pas nécessaire de la retirer, il suffit de modifier judicieusement son nom pour qu'elle ne soit plus reconnue par le code. Par exemple, -DMPI peut être modifiée en -DNOMPI pour éliminer les instructions propres à MPI. Si on ajoute ou supprime une étiquette dans le makefile, il est conseillé de recompiler entièrement le code pour s'assurer que l'ensemble des fichiers sources soient compilé de manière compatible.

### 3 Les fichiers d'entrée

Ce sont les fichiers lus par le code qui contiennent toutes les données nécessaires pour réaliser une simulation numérique. Suivant le cas de figure, certains sont optionnels. Deux fichiers sont indispensables en toutes circonstances : "input3d.dat" et "num\_sav\_*xxxxx*.d". L'ensemble des fichiers d'entrée est décrit dans les sections suivantes.

#### 3.1 Fichiers du maillage

Lorsque le maillage est irrégulier (tailles de maille variables), il est construit à l'aide d'un logiciel particulier, le générateur de maillage (meshgen), dont nous reparlerons ultérieurement. Ce logiciel génère trois fichiers distincts :

- maillx.d ou maillx\_*xxxxx*.d
- mailly.d ou mailly\_*xxxxx*.d
- maillz.d ou maillz\_*xxxxx*.d

Ils sont associés aux trois directions de l'espace (dans le cas d'une simulation 2D, seuls les deux premiers fichiers sont utilisés). Quand une série de cinq chiffres *xxxxx* apparaît dans le nom du fichier, elle est associée au numéro de sous-domaine correspondant dans le cadre d'une simulation parallèle réalisée en décomposition de domaine. Chaque fichier contient la coordonnée correspondante associée à la position de l'interface supérieure de la maille, à savoir  $x(i + \frac{1}{2})$  $\frac{1}{2}$ ),  $y(j + \frac{1}{2})$  $(\frac{1}{2})$  et  $z(k + \frac{1}{2})$  $\frac{1}{2}$ ), respectivement. Par défaut, les premières coordonnées correpondant aux indices  $i = 1, j = 1$  et  $k = 1$  valent zéro., elles définissent la position des frontières inférieures du domaine de calcul (*cf.* figure 2). Elles ne sont pas reportées dans les fichiers dont les valeurs des coordonnées commencent aux indices  $i = 2, j = 2$  et  $k = 2$  et finissent aux indices  $i = N_x - 1, j = N_y - 1$  et  $k = N_z - 1$ . Dans le cas d'un maillage régulier, ces fichiers ne sont pas pris en compte car le code génère lui-même le maillage.

#### 3.2 Fichiers de reprise de simulation

Il est possible de segmenter une simulation particulièrement longue en plusieurs parties. Pour cela, le code doit pouvoir être exécuté à partir d'un fichier de sauvegarde généré au cours d'une précédente simulation. L'information nécessaire pour que le code puisse effectuer une reprise de calcul est contenu dans différents fichiers :

- save\_fld\_*xxxxx*\_n.d : Ce fichier contient l'ensemble des champs instantanés sauvegardé par le code à un instant  $t_n$  donné pour effectuer une éventuelle reprise de la simulation à  $t_n$ . La variable 'n' est un entier pouvant prendre la valeur 1 ou 2 si le fichier est créé en cours de simulation. Elle prend la valeur 3 si le fichier est créé durant le dernier pas de temps de la simulation en cours. Ce fichier est en format binaire.
- save\_*xxxxx*\_var\_x.d : Ce fichier contient diverses informations propres à l'instant de création du fichier de sauvegarde (pas de temps, temps physique de la simulation, numéro de l'itération temporelle, . . . ). La variable 'n' est définie comme précédemment. Ce fichier est en format binaire.
- num\_sav\_*xxxxx*.d : Ce fichier contient uniquement une valeur entière : le contenu de la variable 'n' définie ci-dessus ou zéro si aucun fichier de sauvergarde n'a été créé au cours de la simulation. IL EST IMPORTANT QUE CE FICHIER SOIT TOUJOURS PRESENT AU MOMENT DE L'EXECUTION DU PROGRAMME, même lors de la

toute première simulation (dans ce cas, la valeur contenue dans ce fichier n'a aucune importance).

Comme précédemment, la série de cinq chiffres incluse dans le nom du fichier définit numéro de sous-domaine dans le cadre d'une simulation parallèle réalisée en décomposition de domaine.

#### 3.3 Fichier de données principal : input3d.dat

Ce fichier contient toutes les informations nécessaires pour réaliser l'ensemble de la simulation numérique d'un écoulement homogène en espèces. Tous les détails sont fournis sur le wiki à l'adresse suivante : https ://sunfluidh.limsi.fr/

#### 3.4 Fichier de données pour les transferts radiatifs

Le fichier "data radiative.dat" permet de definir le jeu de données associé au modèle de transfert radiatif développé à EM2C. C'est un modèle spectral par bandes applicable dans les zones de l'ultra-violet et de l'infra-rouge pour le di-hydrogène, l'acéthylène, le méthane et les suies. La discrétisation des équations de transferts radiatifs a été réalisée suivant une méthode d'ordonnées discrètes applicable aux configurations gémoétriques 2D axi-symétriques uniquement. Voici une description de ces données :

- $-$  *paramètre d'activation du modèle* (*l valeurs logique L*) : si  $L = true$ , alors le modèle de transfert radiatif est actif.
- *Jeux de données associés aux parois des corps immergés* : IMPORTANT : Le nombre de jeux de données doit correspondre au nombre de jeux de conditions aux limites pariétales définis dans le fichier de données principal "input3d.dat". Ces données permettent de calculer le champ de température partiétale sur les corps immergés à partir du bilan des flux de chaleur réalisé sur la paroi (conduction, convection, rayonnement). Chaque jeu de données est constitué de trois lignes se rapportant à trois grandeurs : l'émissivité, un coefficient d'échange avec l'extérieur du domaine, la température extérieure de référence. Chaque ligne est composée de six valeurs associées à l'orientation des parois (WEST, EAST, BACK, FRONT, SOUTH, NORTH) constituant le corps immergé.
- *Emissivité des plans d'entrée de l'écoulement,* n *valeurs réelles* : IMPORTANT : Le nombre n de valeurs doit correspondre aux nombre d'entrées définies dans le fichier de données principal "input3d.dat".
- *Emissivité des plans de sortie de l'écoulement,* n *valeurs réelles* : IMPORTANT : Le nombre n de valeurs doit correspondre aux nombre de sorties définies dans le fichier de données principal "input3d.dat".
- *Température radiative de référence au niveau des sorties de l'écoulement,* n *valeurs réelles* : IMPORTANT : Le nombre n de valeurs doit correspondre aux nombre de sorties définies dans le fichier de données principal "input3d.dat".
- *Emissivités definies sur les frontières du domaine de calcul,* 6 *valeurs réelles* : Elles correspondent aux six faces (WEST, EAST, BACK, FRONT, SOUTH, NORTH) bordant le domaine de calcul dans les trois directions i, j et k. Elles ne sont actives que dans le cas où les frontières du domaine ne sont ni des plans d'entrée/sortie, ni des parois.
- *Discrétisation angulaire, 2 valeurs réelles* : Défini le nombre de rayons lancés à travers le domaine de calcul suivant les deux angles polaires  $\theta$  et  $\phi$ , à partir de chaque point de discrétisation correpondant au maillage de transfert radiatif.
- *Scattering, 1 valeur entière* : Si la valeur vaut 1, le phénomène de diffusion du rayonnenment est pris en compte.
- *Espèces considérées , 4 valeurs entières* : Chaque valeur est associées aux quatres espèces suivantes : le di-hydrogène, l'acéthylène, le méthane et les suies. Si la valeur du paramètre vaut 1 alors l'espèce joue un rôle actif dans le rayonnement, si la valeur vaut 0, l'espèce est passive.
- *Bandes spectrales, 2 valeurs entières* : Chaque paramètre est associé à l'utra-violet et à l'infra-rouge. Si la valeur vaut 1, alors la bande spectrale est prise en compte, sinon elle est ignorée.
- *Temps caractéristiques, 1 valeur réelle, 1 valeur entière* : La première valeur définie le temps à partir duquel le modèle de transfert radiatif est activé, la seconde valeur définie la fréquence d'actualisation du terme source de chaleur associé aux transferts radiatifs (en nombre de pas de temps). En effet, le calcul de ce terme source peut s'avérer coûteux et ne nécessite pas d'être mis à jour à chaque pas de temps.

## 3.5 Fichier de données pour la definition d'un terme source modélisant un apport d'énergie

Le fichier "data\_mwpower.dat" contient un ensemble de données permettant de modéliser un apport d'énergie sous forme de chaleur. La puissance distribuée est de géométrie sphérique avec une distribution gaussienne lsuivant le rayon de la sphère.

- $-$  *paramètre d'activation du modèle* (1 valeurs logique L) : si  $L = true$ , alors le modèle est actif.
- *Puissance apportée , 1 valeur réelle* : Puissance totale délivrée en watts
- *Coordonnées du centre de la sphère, 3 valeurs réelles* : Coordonnées suivant les directions i, j et k, respectivement.
- *Distance caractéristique de la distribution gausienne, 1 valeur réelle* : Elle correspond à la largeur caractéristique σ de la loi de distribution log-normale.
- *Distance de troncature de la distribution gausienne, 1 valeur réelle* : la valeur doit être définie en unités σ.
- *Temps caractéristique de montée en puissance, 1 valeur réelle* : Cette valeur définie l'intervalle de temps sur lequel la puissance apportée varie linéairement de 0 à la valeur maximale définie ci-dessus.

La valeur de la puissance peut-être controlée dans le fichier de contrôle "checkcalc\_xxxxx.d".

#### 3.6 Fichier de données dédié à un problème spécifique

Cas de la thermo–acoustique : Le fichier "thermo\_acoustic\_data.dat" est dédié aux simulations propres à la thermo–acoustique. Il contient les données permettant de gérer les conditions aux limites entre la zone de stack (le domaine de calcul) et le résonateur qui est extérieur au domaine de calcul. Ces données sont lues uniquement si l'identifiant "TH\_AC" est déclaré dans la rubrique "conditions d'entrée" du fichier "input3d.dat", pour les deux entrées du domaine de calcul.

## 4 Les fichiers de sortie

Les procédures d'écriture de tous les résultats sont regroupées dans la routine "Getting\_Results" qui se trouve dans le fichier source "main.f90". Il est conseillé de définir toute nouvelle procédure d'écriture dans cette routine. Définissons quelques conventions

- "*name*" est un nom générique qui définit une série de caractères servant à nommer le fichier.
- "*xxxxx*" est un entier codé sur cinq caractères. Il représente le numéro de sous-domaine (défini par le numéro de processus MPI) lorsque la simulation est réalisée suivant l'approche de décomposition de domaine. Dans le cadre d'un calcul mono–processeur, cette valeur vaut "00000".
- "*yyyyyyy*" est un entier codé sur sept caractères. Il représente le numéro d'itération temporelle pour lequel le fichier de sortie est créé.

#### 4.1 fichiers de sauvegarde

*cf.* section 3.2

#### 4.2 Fichiers de séries temporelles

Pour chacune des grandeurs sélectionnées dans le fichier de données "input3d.dat", un fichier contenant les séries temporelles associées aux sondes est créé. Son nom est défini sous la forme "*name*\_ins\_*xxxxx*.d", avec *name* prenant les noms "u","v" et "w" pour les composantes de vitesse associées aux directions d'indice  $i, j$  etk, "t" pour la température, "r" pour la masse volumique et "p" pour la pression dynamique.

Le format du fichier est en ASCII. Les données sont ordonnées en colonnes. La première correspond au temps et les autres se réfèrent aux différentes sondes positionnées dans l'écoulement, suivant leur ordre de déclaration dans le fichier de données "input3d.dat".

Un autre fichier ASCII nommé 'resid\_L2\_Li.d" contient l'évolution temporelle de la norme L<sub>2</sub> et de la valeur maximum des résidus de convergence d'une solution stationnaire (*cf. Condition d'arrêt pour l'écoulement stationnaire* dans le fichier de données "input3d.dat"). Les données sont définies sur trois colonnes : le temps, la norme  $L_2$  du résidu, sa valeur maximum.

#### 4.3 Fichiers des champs de données

Les fichiers contenant la chaine de caractères *name*="res" se réfèrent aux champs instantanés tandis que ceux qualifiés par *name*="rst" sont associés aux champs statistiques enregistrés à l'itération temporelle *yyyyyyy*.

Les champs sont une représentation spatiale des grandeurs physiques sur l'ensemble de la grille de calcul. Les données associées à ces champs sont réparties dans deux types de fichiers distincts : "*name*\_*xxxxx*\_*yyyyyyy*.d" contient l'ensemble des champs associés aux grandeurs physiques définies dans le fichier de données "input3d.dat" ainsi que nombre d'information caractérisan ces champs (taille de grille, nombre de champs, nom des champs, nombre de Reynolds ou nombre de Rayleigh, temps de simulation, . . . ). Ce fichier est en format binaire en "stream access". La routine qui gère l'écriture des champs se nomme "Recording\_Fields", placée dans le fichier "define\_recording\_fields.f90".

Le mode d'écriture en "stream access" est la dernière forme d'écriture des fichiers mise en

place dans SUNFLUIDH. Précedemment, ils étaient créés suivant le mode "direct access". Les deux formes d'écriture ont été conservés dans la routine "Recording\_Fields", mais la forme "direct access" est maintenant obsolète.

#### 4.4 Fichiers de contrôle

Ils sont au nombre de deux :

- "checkdata\_*xxxxx*.d" : Ce fichier récapitule toutes les données d'initialisation définissant la simulation numérique.
- "checkcalc\_*xxxxx*.d" : Ce fichier permet de contrôler le bon déroulement du calcul en cours d'exécution. Il contient des données représentatives de la simulation (bilans de flux de chaleur, de masse, d'énergie, valeurs minimum et maximum des grandeurs physiques calculées, leurs moyennes spatiales, leurs normes  $L_2$  (sur le domaine de calcul),...).

## 5 Intégration des systèmes réactionnels

SUNFLUIDH offre la possibilité de simuler des écoulements réactifs. Dans ce cas, la méthode numérique qu'il convient d'utiliser est celle proposée par Knio et *al* qui est un schéma de type prédicteur–correcteur couplé avec une méthode de partage des opérateurs (operator splitting method). Au cours d'un pas de temps d'intégration numérique, l'avancement temporel des différentes grandeurs s'effectue en appliquant tour à tour les différents opérateurs associés à la convection, à la diffusion et aux réactions chimiques. De ce fait, il est toujours possible d'intégrer le système avec une bonne précision, même lorsque les différents phénomènes physiques présentent des temps caractéristiques très différents (notamment en ce qui concerne les cinétiques chimiques), ce qui induit des systèmes dits raides (stiffness systems). Plus particulièrement, on résout séparément les parties relatives au transport, constituées par un système d'équations aux dérivées partielles et la partie associée aux mécanismes réactionnels qui, localement (au niveau de chaque maille), est représentée par un système d'équations algébriques et différentielles (DAE). Dans cette section, nous présentons la manière dont la résolution d'un système réactionnel est définie dans SUNFLUIDH. Les systèmes réactionnels peuvent être de deux types :

- sans variation de masse volumique et de température.
- prise en compte de la variation de masse volumique et de température. C'est ce dernier cas, plus généraliste, qui est actuellement implémenté dans SUNFLUIDH.

## 5.1 Choix du solveur d'un système de DAE (Differential Algebraic Equations

Comme nous l'avons souligné, les réactions chimiques ont souvent des temps caractéristiques qui diffèrent de plusieurs ordres de grandeurs et qui s'avèrent bien plus petits que le pas de temps d'intégration numérique relatif aux phénomènes de transport. Pour cette raison, il convient d'utiliser des solveurs spécifiques capables de résoudre des systèmes de DAE raides en adaptant de façon optimale des sous-pas de temps de manière à minimiser les temps de calcul. Parmi les solveurs existants, nous avons choisi RADAU5 (E. Hairer & G. Wanner) dont la conception repose sur la méthode de Runge–Kutta implicite d'ordre 5. Le système de DAE est décrit sous la forme :

$$
My' = f(y, t)
$$

t représente le temps, y le vecteur solution dont chaque élément est constitué d'une grandeur du système réactionnel (fractions, massique, température, masse volumique,...),  $y'$  sa dérivée temporelle,  $f$  la fonction décrivant le système résoudre et  $M$  la matrice de masse, qui peut être singulière. Ainsi, à titre d'exemple,  $M$  est la matrice identité pour un système d'équations différentielles ordinaires (EDO) et  $M = 0$  pour un système d'équations algébriques (EA). Il convient donc de fournir M et f aux solveur afin d'être en mesure de résoudre le système DAE associé au système réactionnel.

#### 5.2 Conventions adoptées dans SUNFLUIDH

L'ensemble des routines nécessaires pour définir le système de DAE est contenu dans le fichier source "abmod\_chem\_syst\_radau5.f90". Les principales routines pouvant être utiles à l'utilisateur voulant créer sont propre système réactionnel sont :

- " Feval " : Cette routine permet de définir la fonction  $f(y, t)$  du système. Elle appelle deux autres routines :
	- "Local\_Physical\_Properties" : on défini ici les propriétés physiques du système (masse molaire et capacité calorifique du mélange, si nécessaire) et les grandeurs intermédiaires utiles (concentration des espèces ou fractions massiques, en fonction des grandeurs de base qui composent le vecteur  $y$ ).
	- "Reaction\_Rates" : dans cette routine, on programme la fonction  $f$  du système en fonction des différentes grandeurs et paramètres dont il dépend (constantes réactionnelles, capacité calorifique, masse molaire, grandeurs intermédiaires définies dans "Local\_Physical\_Properties", . . . ).
- "Jeval" : on programme éventuellement dans cette routine la fonction analytique du jacobien de la fonction f si on désire qu'il ne soit pas estimé numériquement.
- "Meval" : on programme dans cette routine la matrice  $M$ . ATTENTION, à ce niveau, il est important de préciser que par convention, pour un système DAE, les EDO sont définis avant les EA.
- "Init\_Chem\_Syst\_Config" : Cette routine contient quelques paramètres définis par défaut pour RADAU5 comme les tolérances absolue et relatives souhaitées, la possibilité d'enregistrer des résultats intermédiaires issus de RADAU5, etc . . . . Elle gère également de façon automatique la déclaration des tailles de tableaux d'enregistrement de données et l'allocation d'espaces de travail. Hormis les tolérances, il n'est pas conseillé de modifier les paramètres de cette routine, à moins de savoir ce que l'on fait.
- "Data\_Rearrangement" : Routine servant d'interface entre RADAU5 et SUNFLUIDH au niveau de l'échange de données.

Sauf cas particulier, l'utilisateur ne devrait avoir à intervenir que dans les routines Feval, Meval et Jeval pour engendrer son propre système réactionnel. En s'inspirant des modèles existants, il peut même créer ces propres routines similaires à "Local\_Physical\_Properties" et "Reaction\_Rates". Toutefois, il convient de respecter certaines conventions dictées par l'architecture des données propres à SUNFLUIDH et à RADAU5.

En premier lieu, il convient de respecter l'ordre des équations du système à savoir, les EDO d'abord et les EA après. Supposons un système réactionnel constitué de N espèces. Si on considère qu'il n'y a pas de variation de masse volumique. Les EDO représentent les dérivées temporelles des fractions massiques  $Y_i$  des  $N − 1$  premières espèces :

$$
\frac{dY_1}{dt} = f_1(t, Y_1, Y_2, \dots, Y_{N-1})
$$
\n
$$
\frac{dY_2}{dt} = f_2(t, Y_1, Y_2, \dots, Y_{N-1})
$$
\n
$$
\vdots
$$
\n
$$
\frac{dY_{N-1}}{dt} = f_{N-1}(t, Y_1, Y_2, \dots, Y_{N-1})
$$
\n
$$
(*)
$$

Si on considère la masse volumique du mélange  $\rho$  variable, alors la première EDO est sa dérivée temporelle, les autres étant associées aux dérivées temporelles de la masse volumique de chacune des  $N - 1$  espèces.

$$
\frac{d\rho}{dt} = f_1(t, \rho, Y_1, Y_2, \dots, Y_{N-1})
$$
\n
$$
\frac{d\rho Y_1}{dt} = f_2(t, \rho, Y_1, Y_2, \dots, Y_{N-1})
$$
\n
$$
\frac{d\rho Y_2}{dt} = f_3(t, \rho, Y_1, Y_2, \dots, Y_{N-1})
$$
\n
$$
\vdots
$$
\n
$$
\frac{d\rho Y_{N-1}}{dt} = f_N(t, \rho, Y_1, Y_2, \dots, Y_{N-1})
$$
\n(\*\*)

En ce qui concerne les equations algébriques (EA) deux sont à considérer tout au plus. Compte tenu de la méthode numérique choisie, la fraction massique de la dernière espèce est calculée de telle sorte que la somme des fractions massiques soient égales à 1. Cette relation constitue la première EA :

$$
0 = 1 - \sum_{i=1}^{N-1} Y_i - Y_N
$$

Dans le cas où la variation de température est prise compte, elle est définie par la relation d'état des gaz parfaits à pression constante qui constitue la seconde EA et la dernière équation du système.

$$
0 = \frac{P_0}{\rho R \sum_{i=1}^{N} \frac{Y_i}{M_i}} - T
$$

Le code permet de gérer automatiquement ces différentes configurations à partir des données fournies dans le fichier "data\_species.dat" (nombre d'espèce, définition des dépendances). Afin de permettre à l'utilisateur de s'y retrouver, voici les définitions des principales variables utilisées dans les deux routines "Reaction\_Rates" et "Reaction\_Rates" :

- $Nvar$  spc : Nombre totale d'espèces (noté N précédemment)
- Node : Nombre d'équation différentielles ordinaires
- $Nae$  : Nombre d'équations algébriques
- $Negn$ : nombre total d'équations composant le système ( $Negn = Nae + Node$ )
- $-$  chem\_syst : type dérivée contenant le descriptif complet du système réactionnel
	- *chem\_syst*%L\_Evol\_rho : valeur logique. si elle est valorisée à "vrai" alors la varataion de masse volumique est prise en compte.
	- *chem\_syst*%L\_Evol\_T : valeur logique. si elle est valorisée à "vrai" alors la variation de température est prise en compte.
- chem\_syst%Ind\_Chem\_Rho : Indice associée à l'emplacement de  $\rho$  dans le système de DAE (par défaut l'indice vaut 1).
- $i\_shift\_spc$ : Décalage d'indice des équations du système suivant que la variation temporelle de la masse volumique du mélange  $\rho$  est prise en compte ou non. Si i\_shift\_spc =  $0, \rho$  n'est pas pris en considération et la première équation du système d'EDO est la dérivée temporelle de la fraction massique de la première espèce (*cf.* le système d'EDO (∗)). Si i\_shift\_spc = 1, alors la la première équation du système d'EDO est la dérivée temporelle de  $\rho$  suivie des dérivées temporelles des masses volumiques des  $Nvar\_spc - 1$ espèces (*cf.* le système d'EDO (∗∗)).
- $y$ : vecteur des inconnues du système. Les composantes de ce vecteur dépendent de la façon dont le système est défini.
	- Si les variations de masse volumique et de température ne sont pas prises en compte, alors le vecteur y est constitué des fractions massiques des  $Nvar\_spc$  espèces  $y(i)$  =  $Y_i$  pour  $i = 1$ , Nvar spc (avec, dans ce cas, Node = Nvar, pc – 1 et N ae = 1).
	- Si la masse volumique du mélange  $\rho$  est prise en compte alors  $y(1) = \rho$  et  $y(i) = \rho Y_i$ pour  $i = 2$ , Node (correspondant aux  $Nvar\_spc - 1$  espèces associées au système d'EDO) et  $y(Node + 1) = Y_{Nvar~spc}$  associée à la première EA du sysème.
	- Si la variation de température est prise en compte, alors la dernière composante du vecteur y est associée à la température  $(y(Neqn) = y(Node + 2) = T$ .
- $w_r$  : Taux de réaction élémentaires associés chacune des réactions chimiques impliquées dans le système (définis en  $mol \cdot m^{-3} \cdot s^{-1}$ ).
- $wi$ : Composantes vectorielles de la fonction  $f$ .
- $-scr$  ext : termes sources associées aux flux de convection des grandeurs associées au vecteur Y et qui viennent s'ajouter aux termes associés aux réactions chimiques (*cf.* méthodes numériques). Ils sont valorisés dans la routine "Data\_Rearrangement".

L'ensemble des variables d'intérêt pour l'utilisateur sont décrites dans le fichier source "module\_chem\_syst\_for\_radau5.f90".

#### 5.3 Calcul des taux de production des espèces

Les taux de production des espèces, qui ne sont que les termes sources du système d'EDO présenté dans la section suivante, sont explicitement définis dans le code à l'aide de quatre fichiers qui seront inclus dans le code à la compilation. Ces fichiers sont :

- "species\_source\_terms.inc" : il permet de définir les taux de production des espèces en fonction des taux de réaction et des coefficients stoecchiométriques des espèces .
- "reaction\_rates.inc" : les taux de réactions sont calculés à partir de la concentration molaire des espèces et des constantes cinétiques.
- "kinetics.inc" : les fonctions permettant de calculer les constantes cinétiques sont explicitement définies dans ce fichier. Plusieurs cas peuvent être distingués. La constante cinétique peut être classiquement calculée à partir d'une loi d'Arrhénnius ou à partir des coefficients de Troé dans le cas de réactions à trois corps. Dans le cas des réactions inverses, les constantes cinétiques peuvent être également déterminées par une loi de type Arrhénius ou calculées à partir de la valeur de la constante conétique de la réaction directe et d'une hypothèse d'équilibre thermochimique. Ce calcul est réalisé à partir de la fonction "K\_rev" définie dans le fichier source "module\_chem\_syst\_for\_radau5.f90".
- "polyn\_coef\_for\_rev\_reactions.inc" : Dans ce fichier, on calcule les coefficients polynomiaux qui seront utilisés par la fonction "K\_rev" précédemment citée pour déterminer la

variation d'énergie libre associées aux différentes réactions chimiques. Ces coefficients dépendent des coefficients stoechiométriques des espèces impliquées dans la réaction chimique et des coefficients polynômiaux impliquées dans le calcul des fonctions d'état thermodynamique associées à chaque espèce. L'utilisateur pourra se baser sur des fichiers existants pour développer ses propres fichiers. Il est a noter que pour simplifier le repérage des espèces, celles-ci sont définies par rapport à un indice de type entier, de la forme I\_"espèce" (par exemple I\_CH4 pour le méthane). Chaque indice est valorisée par rapport à la position de l'espèce déclarée dans le fichier de données "data\_species.dat". Ces indices sont déclarés dans le fichier source "module\_phys\_properties.f90" et initialisés dans la routine "Init\_Species\_Indices".

## A Annexe : Forme générale des équations de conservation dans le contexte incompressible et faible nombre de Mach

Le système d'équations présenté ci-dessous permet de décrire l'évolution d'un écoulement sous hypothèse de faible nombre de Mach. Il est composé de l'équation de continuité, des équations de conservation de quantité de mouvement et d'énergie et de la relation d'état des gaz parfaits. Le fluide est supposé newtonien et de composition chimique homogène (la configuration multi–espèces étant en cours de développement, elle n'est pas abordée ici). Définissons sous une forme assez générale les équations de conservation de la masse, de quan-

tité de mouvement, d'énergie et la relation d'état.

$$
\begin{cases}\n\frac{\partial \rho}{\partial t} + \nabla \cdot (\rho \vec{V}) = 0 \\
\rho \left( \frac{\partial \vec{V}}{\partial t} + (\vec{V} \cdot \nabla) \vec{V} \right) = -\nabla P_{dyn} + C_1 \nabla \cdot \tau + \vec{f_V} \\
\rho C_p \left( \frac{\partial T}{\partial t} + (\vec{V} \cdot \nabla) T \right) = C_2 \nabla \cdot \lambda \nabla T + C_3 \cdot \frac{dP_{th}}{dt} \\
P_{th} = C_4 \cdot \rho \cdot T\n\end{cases}
$$

 $ρ$  représente la masse volumique,  $\vec{V}$  le vecteur vitesse,  $\vec{f}$  une force volumique (elle est ici considérée comme la force de flottabilité dans le cadre d'un problème de convection naturelle ou mixte), T la température,  $P_{dyn}$  la pression motrice (elle est calculée dans la méthode de prédiction–projection de manière à satisfaire la conservation de la masse),  $P_{th}$  la pression thermodynamique (elle est définie dans le cadre d'un fluide considéré dilatable sous l'hypothèse de faible nombre de Mach),  $\lambda$  la conductivité thermique et  $\tau$  le tenseur des contraintes tel que :

$$
\tau_{ij} = \mu \left( \left( \frac{\partial V_i}{\partial x_j} + \frac{\partial V_j}{\partial x_i} \right) - \frac{2}{3} \frac{\partial V_k}{\partial x_k} \delta_{ij} \right)
$$

 $\mu$  étant la viscosité dynamique du fluide.

Dans le cas d'un fluide incompressible, la relation d'état n'est pas prise en considération, la dérivée temporelle de pression thermodynamique est absente de l'équation de l'énergie et l'équation de continuité se réduit à :

$$
\nabla \cdot \vec{V} = 0
$$

Suivant l'option de configuration des équations choisie, les différentes grandeurs sont considérées avec ou sans dimension. Dans ce dernier cas, elles sont adimensionnées à partir des grandeurs de référence suivantes :

- une longueur  $L_0$ ,
- une masse volumique  $\rho_0$ ,
- une vitesse  $V_0$
- une température de référence  $T_0$
- L'échelle associée à l'écart de température  $\Delta T_0$ .
- la viscosité dynamique de référence  $\mu_0$
- la diffusivité thermique de référence  $\kappa_0$
- la capacité calorifique massique de référence  $Cp_0$
- l'échelle de pression dynamique  $P_{dyn,0} = \rho_0 V_0^2$
- l'échelle de pression thermodynamique  $P_{th,0} = \rho_0 \frac{R}{M}$  $\frac{R}{M_0}T_0$
- $R$  la constante des gaz parfaits
- $M_0$  la masse molaire de référence du mélange.

IMPORTANT : Lorsque les équations sont définies sans dimension, toutes les grandeurs Ψ sont adimensionnalisées sous la forme  $\Psi_{ad} = \frac{\Psi_{dim}}{\Psi_{od}}$  $\frac{V_{dim}}{\Psi_0}$ . En fonction de la nature du problème, ces échelles sont reliées aux nombres adimensionnels caractérisant l'écoulement :

– soit le nombre de Reynolds

$$
Re = \frac{\rho_0 V_0 L_0}{\mu_0}
$$

– soit le nombre de Rayleigh

$$
Ra = \frac{\rho_0 \beta g \Delta T_0 L_0^3}{\kappa_0 \mu_0}
$$

q étant la constante gravitationnelle et  $\beta$  le coefficient de dilatation.

La première valeur I du fichier de données "input3d.dat" permet de sélectionner l'option de configuration choisie pour définir les équations de conservation. Les options disponibles sont :

– Si I = −3 : Les équations sont adimensionnées en faisant apparaître le nombre de Rayleigh Ra. La vitesse de référence est implicitement définie comme

$$
V_0 = \frac{\kappa_0}{L_0} Ra^{\frac{1}{2}}
$$

(pas besoin de la définir explicitement dans le fichier de données).

- Si I = −2 : Les équations sont adimensionnées par rapport à un nombre de Reynolds Re.
- Si I = −1 : Les équations sont adimensionnées en faisant apparaître le nombre de Rayleigh Ra. La vitesse de référence est implicitement définie comme

$$
V_0 = \frac{\kappa_0}{L_0}
$$

(pas besoin de la définir explicitement dans le fichier de données).

- $-$  Si  $I = 1$ : Les équations sont dimensionnelles, mais le problème est défini par rapport au nombre de Reynolds Re déclaré dans le fichier de données. La viscosité dynamique de référence est calculée à partir des échelles  $\rho_0$ , de vitesse  $V_0$  et  $L_0$  et  $Re$ . Le problème est supposé isotherme (convection forcée pure).
- $-$  Si  $I = 2$ : Les équations sont définies comme précédemment, mais avec des transferts thermiques susceptibles d'engendrer des effets de flottabilité (convection mixte). La diffusivité thermique est calculée en fonction du nombre de Prandtl ( $Pr$ ) et de  $\rho_0$ .
- Si  $I = 3$ : Les équations sont dimensionnelles, mais le problème est défini par rapport au nombre de Rayleigh Ra déclaré dans le fichier de données. La viscosité dynamique et la diffusivité thermique de référence sont calculées de manière à satisfaire le nombre de Rayleigh, à l'aide des échelles  $L_0$ ,  $\rho_0$ ,  $V_0$ ,  $T_0$  et  $\Delta T_0$ , du coefficient de dilatation  $\beta$  et du nombre de Prandtl  $Pr$ .
- $-$  Si  $I = 4$ : Les équations sont dimensionnelles et sont déterminées directement par rapport aux grandeurs physiques de références déclarées dans le fichier de données, SANS CONSIDERER LES NOMBRES DE REYNOLDS ET DE RAYLEIGH.

Pour les différentes options de configurations, les coefficients des équations en fonction des grandeurs de références sont répertoriés dans les tableaux 1 et 2, le premier étant relatif aux écoulements incompressibles, le second aux écoulements sous hypothèse de faible nombre de Mach. Dans ces tableaux, la force intervenant dans l'équation de quantité de mouvement est associée à la flottabilité.

| Option         | $C_1$                                                     | $C_2$            | $\mu$   | $\lambda$   | $C_3$          | $C_4$          |                                       |
|----------------|-----------------------------------------------------------|------------------|---------|-------------|----------------|----------------|---------------------------------------|
| $-3$           | $PrRa^{-0.5}$                                             | $Ra^{-0.5}$      | 1       | 1           | $\overline{0}$ | $\overline{0}$ | $Pr\frac{T_0}{\Delta T_0}(T-1)$       |
| $-2$           | $\frac{1}{Re}$                                            | $\frac{1}{PrRe}$ | 1       | 1           | $\overline{0}$ | $\theta$       | $\frac{L_0}{V_0^2} \beta g T_0 (T-1)$ |
| $-1$           | Pr                                                        | 1                | 1       | 1           | $\overline{0}$ | $\overline{0}$ | $PrRa \frac{T_0}{\Delta T_0}(T-1)$    |
| 1              | $\rho_0 V_0 L_0$<br>Re                                    | $\frac{C_1}{Pr}$ | 1       | 1           | $\overline{0}$ | $\theta$       |                                       |
| $\overline{2}$ | $\rho_0 V_0 L_0$<br>Re                                    | $\frac{C_1}{Pr}$ |         | 1           | $\overline{0}$ | $\theta$       | $\rho_0 \beta (T-T_0)g$               |
| 3              | $7 Pr\rho_0^2 g \Delta T_0 L_0^3$<br>$T_0 R \overline{a}$ | $\frac{C_1}{Pr}$ | 1       | 1           | $\overline{0}$ | $\overline{0}$ | $\rho_0 \beta (T-T_0)g$               |
| $\overline{4}$ |                                                           | 1                | $\mu_0$ | $\lambda_0$ | $\overline{0}$ | 0              | $\rho_0 \beta (T-T_0)g$               |

TABLE 1 – Définition des coefficients impliqués dans les équations de conservation de quantité de mouvement et d'énergie et la relation d'état dans le cas d'un écoulement incompressible sous hypothèse de Boussinesq. g représente constante de gravité.

| Option         | $C_1$                                      | $C_2$            | $\mu$   | $\lambda$   | $C_3$                                 | $C_4$           |                                       |
|----------------|--------------------------------------------|------------------|---------|-------------|---------------------------------------|-----------------|---------------------------------------|
| $-3$           | $PrRa^{-0.5}$                              | $Ra^{-0.5}$      |         |             | $\frac{\gamma-1}{\gamma}$             | 1               | $Pr\frac{T_0}{\Delta T_0}(1-\rho)$    |
| $-2$           | $\frac{1}{Re}$                             | $\frac{1}{PrRe}$ |         |             | $\gamma-1$<br>$\sim$                  |                 | $g\frac{L_0}{V_0^2}(1-\rho)$          |
| $-1$           | Pr                                         |                  |         |             | $\frac{\gamma-1}{\gamma-1}$<br>$\sim$ |                 | $PrRa \frac{T_0}{\Delta T_0}(1-\rho)$ |
|                | No Def                                     | No Def           | No Def  | No Def      | No Def                                | No Def          | $\overline{No}$ Def                   |
| $\overline{2}$ | $\rho_0 V_0 L_0$<br>Re                     | $\frac{C_1}{Pr}$ |         |             |                                       | $\frac{R}{M_0}$ | $(\rho_0 - \rho)g$                    |
| 3              | $\frac{Pr\rho_0^2g\Delta T_0L_0^3}{T_0Ra}$ | $\frac{C_1}{Pr}$ |         |             |                                       | $\frac{R}{M_0}$ | $(\rho_0 - \rho)g$                    |
| 4              |                                            |                  | $\mu_0$ | $\lambda_0$ |                                       | $\frac{R}{M_0}$ | $(\rho_0 - \rho)g$                    |

TABLE 2 – Définition des coefficients impliqués dans les équations de conservation de quantité de mouvement et d'énergie et la relation d'état dans le cas d'un écoulement sous hypothèse de faible nombre de Mach.  $\gamma = \frac{C_p}{C_v}$ , g représente la constante de gravité.